# **MICROSOFT ACCESS (I) 30 horas**

## **Presentación**

Hoy en día, el manejo de las herramientas ofimáticas básicas es algo imprescindible para el acceso a casi cualquier puesto de trabajo. En todas las empresas vamos a encontrarnos con multitud de situaciones cotidianas en las que tendremos que echar mano de este tipo de herramientas, bien sea para redactar un documento, recopilar y almacenar datos, realizar una presentación o cualquier otra situación del día a día de cualquier empresa. MICROSOFT ACCESS es un software destinado a la gestión de bases de datos e integrado en el paquete de programas de Microsoft Office, por lo que es uno de los más utilizados a nivel mundial. La sencillez de su uso, combinada con la multitud de herramientas y opciones facilitará y agilizará en gran medida cualquier tarea que tengamos que llevar a cabo, tanto en el ámbito profesional como en el personal.

En este curso el alumno aprenderá el manejo de esta versión de la herramienta para la gestión de bases de datos de Microsoft. Empezando por el conocimiento detallado de los elementos y de la interfaz de usuario del programa, y pasando posteriormente a conocer de una manera eminentemente práctica las herramientas y opciones disponibles para la creación y gestión de bases de datos. El alumno podrá planificar y crear tablas y organizar los datos para su posterior consulta, realizar informes y presentar los datos en pantalla mediante formularios, así como la identificación de tareas susceptibles de ser automatizadas mediante la programación y ejecución de macros. Todo ello, en el entorno de un programa tan extendido y utilizado gracias a sus prestaciones y trayectoria histórica, que su manejo es casi imprescindible para la mejora profesional del alumno y su incorporación al mercado laboral.

### **Contenidos**

#### **Módulo 1: Introducción**

- Concepto de base de datos
- Los objetos Access
- Creación de una base de datos
- El entorno de trabajo

#### **Módulo 2: Tablas**

- Creación de una tabla
- Propiedades de los campos
- Introducción de datos
- Manejo de la hoja de datos

#### • Impresión

#### **Módulo 3: Informes**

- Creación de informes
- Creación de etiquetas
- Diseño
- Impresión y exportación
- **Módulo 4: Consultas**
- Consultas de selección

#### • Consultas de acción

#### **Módulo 5: Formularios**

- **Creación**
- Diseño y propiedades
- Inserción de controles

#### **Módulo 6: Trabajo con varias tablas**

- Introducción
- Creación de relaciones
- Creación de formularios con varias tablas
- Creación de informes con varias tablas
- Creación de consultas con varias tablas

#### **Módulo 7: Automatización**

- Creación de macros
- Ejecución de macros

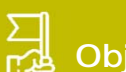

### **Objetivos generales**

- 
- Conocer los distintos objetos que se encuentran en el programa.
- 
- 
- 
- Conocer los distintos tipos de formularios según los asistentes que proporciona Access.
- Aprender a enlazar diferentes objetos de una base de datos mediante los controles.
- Aprender a organizar campos en varias tablas para evitar la
- 

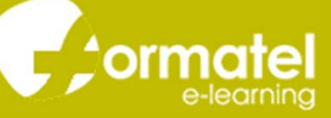